עמיחי גורדין-ישיבת הר עציון $^\circ$ 

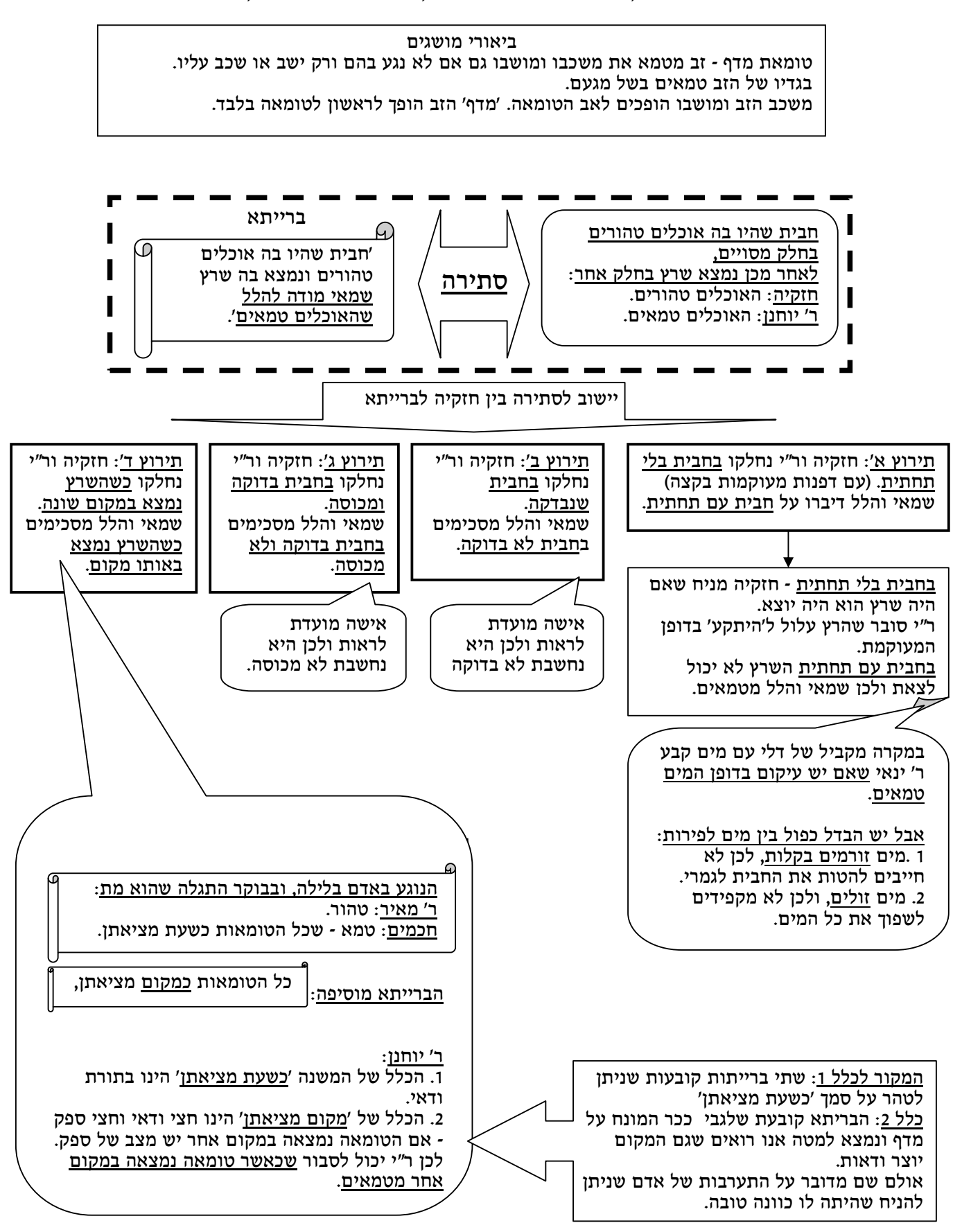

http://www.etzion.org.il

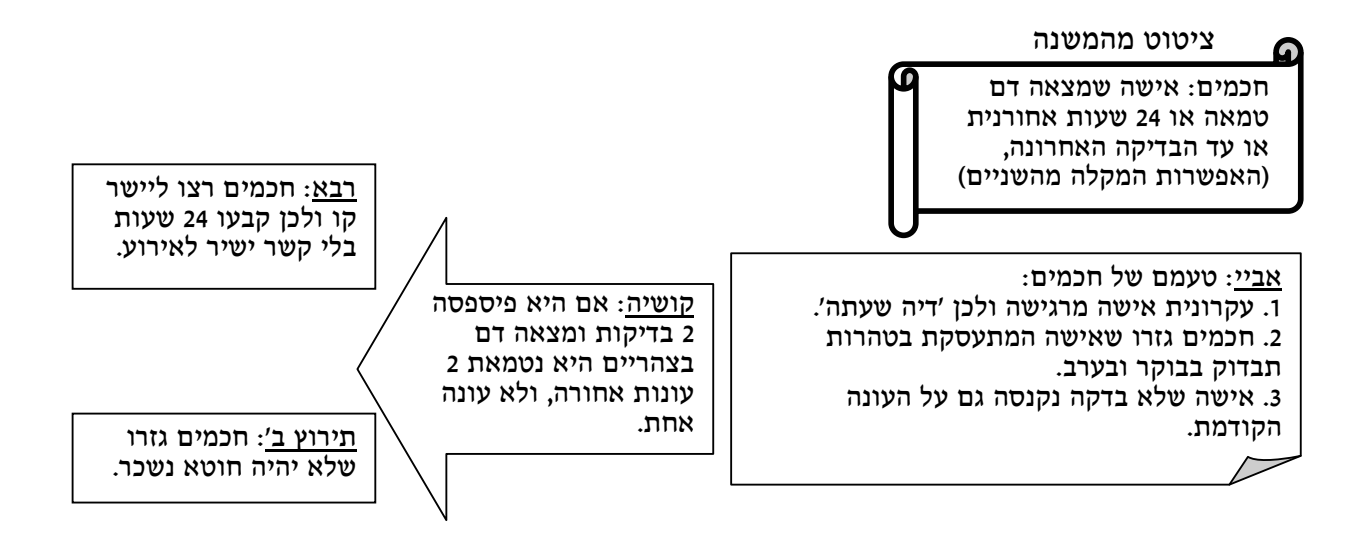